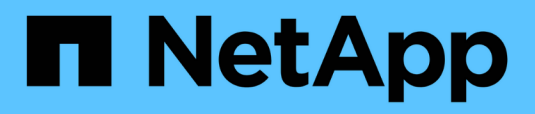

## **Actualice OnCommand Workflow Automation**

OnCommand Workflow Automation 5.1

NetApp April 19, 2024

This PDF was generated from https://docs.netapp.com/es-es/workflow-automation/windowsinstall/reference-pack-identification-during-upgrade.html on April 19, 2024. Always check docs.netapp.com for the latest.

# **Tabla de contenidos**

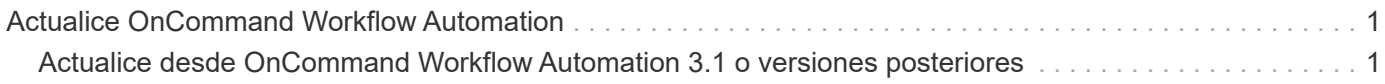

## <span id="page-2-0"></span>**Actualice OnCommand Workflow Automation**

Si ha instalado una versión anterior de OnCommand Workflow Automation (WFA), puede actualizar a la versión más reciente de WFA para utilizar las nuevas funciones y mejoras.

• Puede actualizar a WFA 5.1 solo desde WFA 5.0 o 4.2.

Si actualmente ejecuta WFA 4.1 o versiones anteriores de WFA, primero debe actualizar a WFA 5.0 o 4.2 y, a continuación, actualizar a WFA 5.1.

• Puede restaurar un backup realizado en WFA 5.0 o 4.2 en WFA 5.1. Un backup de base de datos de WFA solo se puede restaurar en un sistema que ejecuta la misma versión o una versión posterior de WFA.

Por ejemplo, si creó un backup en un sistema que ejecuta WFA 4.2, el backup solo puede restaurarse a sistemas que ejecutan WFA 4.2 o posterior.

• No puede instalar MySQL por su cuenta cuando actualice desde versiones anteriores a WFA 4.2.

Sin embargo, puede instalar MySQL por su cuenta:

- Durante una instalación nueva de WFA 4.2 y posterior o.
- Cuando actualice de WFA 4.2 a versiones posteriores de WFA.
	- i. Realice una copia de seguridad de la base de datos de WFA usando una de las siguientes opciones:
- Portal web WFA
- Script de PowerShell Si desea revertir a la misma versión de WFA, puede utilizar el backup que ha creado para restaurar su base de datos WFA.
	- i. Desinstale la versión existente de WFA.
	- ii. Instale la versión más reciente de WFA.
	- iii. Restaurar la base de datos de WFA.

Puede revisar el contenido restaurado para comprobar que está completo en la funcionalidad; por ejemplo, puede comprobar el funcionamiento de los flujos de trabajo personalizados.

### <span id="page-2-1"></span>**Actualice desde OnCommand Workflow Automation 3.1 o versiones posteriores**

Puede realizar una actualización in situ desde OnCommand Workflow Automation (WFA) 3.1 o versiones posteriores a las versiones más recientes disponibles de WFA para utilizar las nuevas funciones y mejoras.

Debe haber descargado el archivo binario .exe del sitio de soporte de NetApp a la máquina host de WFA.

La conexión a clúster WFA 5.1 debe aceptar el certificado SSL. Cuando actualice de una versión anterior de WFA a WFA 5.1, necesitará certificar la conexión al clúster. Guarde los detalles de conexión del clúster para la certificación del clúster después de la actualización sin movimiento.

No puede instalar MySQL por su cuenta cuando actualice desde versiones anteriores de WFA. Sin embargo, puede instalar MySQL por su cuenta:

- Durante una instalación nueva de WFA 4.2 y posterior o.
- Cuando actualice de WFA 4.2 a versiones posteriores de WFA.

#### **Paso**

- 1. Actualice desde WFA 3.1 o versiones posteriores eligiendo uno de los siguientes métodos:
	- Instalación interactiva
		- i. Acceda al archivo binario .exe en el equipo host de WFA y ejecute el archivo.
		- ii. Siga las instrucciones que aparecen en pantalla en el asistente para completar la actualización.
	- Instalación silenciosa

Introduzca lo siguiente en el símbolo del sistema:

```
WFA-version number-build number.exe /s /v"WFA ADMIN USERNAME UP=wfa username
WFA ADMIN PASSWORD UP=password /qr /l*v C:\upgrade.log"
```
#### **Ejemplo**:

```
WFA-x64-v4.2.0.0.0-B2973881.exe /s /v"WFA ADMIN USERNAME UP=admin
WFA ADMIN PASSWORD UP=password*123 /qr /l*v C:\upgrade.log"
```
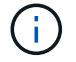

La opción /qn no es compatible con WFA.

Si desea realizar una actualización silenciosa, debe incluir valores para todos los parámetros de comando:

- WFA\_ADMIN\_USERNAME\_UP es el nombre de usuario de un usuario de WFA que tiene permiso para crear un backup de base de datos de WFA.
- · WFA\_ADMIN\_PASSWORD\_UP es la contraseña del usuario.

### **Identificación del paquete durante la actualización**

Durante el proceso de actualización, OnCommand Workflow Automation (WFA) identifica y clasifica las entidades en un paquete. Si eliminó alguna entidad de un paquete antes de la actualización, el paquete no se identificará durante la actualización.

Durante el proceso de actualización, WFA compara los paquetes de la base de datos con la lista de paquetes que se lanzaron en el almacén de automatización del almacenamiento para identificar los paquetes que se instalaron antes de la actualización. Por lo tanto, la identificación de paquetes clasifica los paquetes existentes en la base de datos.

WFA realiza los siguientes procesos para identificar y clasificar paquetes:

- Mantiene una lista de paquetes publicados en Storage Automation Store para comparar e identificar los paquetes que se instalaron antes de la actualización.
- Clasifica las entidades de un paquete como parte de la sincronización del almacén de automatización del almacenamiento si está activado el almacén de automatización del almacenamiento.
- Clasifica las entidades en paquetes mediante la lista actualizada.

La identificación de paquetes solo se aplica a los paquetes certificados de NetApp que se descargaron de

Storage Automation Store.

Si no se identifica un paquete durante la actualización, puede volver a importarlo para que se identifique en WFA. Los archivos wfa.log proporcionan detalles acerca de las entidades que no se identificaron como un paquete durante la actualización.

#### **Información de copyright**

Copyright © 2024 NetApp, Inc. Todos los derechos reservados. Imprimido en EE. UU. No se puede reproducir este documento protegido por copyright ni parte del mismo de ninguna forma ni por ningún medio (gráfico, electrónico o mecánico, incluidas fotocopias, grabaciones o almacenamiento en un sistema de recuperación electrónico) sin la autorización previa y por escrito del propietario del copyright.

El software derivado del material de NetApp con copyright está sujeto a la siguiente licencia y exención de responsabilidad:

ESTE SOFTWARE LO PROPORCIONA NETAPP «TAL CUAL» Y SIN NINGUNA GARANTÍA EXPRESA O IMPLÍCITA, INCLUYENDO, SIN LIMITAR, LAS GARANTÍAS IMPLÍCITAS DE COMERCIALIZACIÓN O IDONEIDAD PARA UN FIN CONCRETO, CUYA RESPONSABILIDAD QUEDA EXIMIDA POR EL PRESENTE DOCUMENTO. EN NINGÚN CASO NETAPP SERÁ RESPONSABLE DE NINGÚN DAÑO DIRECTO, INDIRECTO, ESPECIAL, EJEMPLAR O RESULTANTE (INCLUYENDO, ENTRE OTROS, LA OBTENCIÓN DE BIENES O SERVICIOS SUSTITUTIVOS, PÉRDIDA DE USO, DE DATOS O DE BENEFICIOS, O INTERRUPCIÓN DE LA ACTIVIDAD EMPRESARIAL) CUALQUIERA SEA EL MODO EN EL QUE SE PRODUJERON Y LA TEORÍA DE RESPONSABILIDAD QUE SE APLIQUE, YA SEA EN CONTRATO, RESPONSABILIDAD OBJETIVA O AGRAVIO (INCLUIDA LA NEGLIGENCIA U OTRO TIPO), QUE SURJAN DE ALGÚN MODO DEL USO DE ESTE SOFTWARE, INCLUSO SI HUBIEREN SIDO ADVERTIDOS DE LA POSIBILIDAD DE TALES DAÑOS.

NetApp se reserva el derecho de modificar cualquiera de los productos aquí descritos en cualquier momento y sin aviso previo. NetApp no asume ningún tipo de responsabilidad que surja del uso de los productos aquí descritos, excepto aquello expresamente acordado por escrito por parte de NetApp. El uso o adquisición de este producto no lleva implícita ninguna licencia con derechos de patente, de marcas comerciales o cualquier otro derecho de propiedad intelectual de NetApp.

Es posible que el producto que se describe en este manual esté protegido por una o más patentes de EE. UU., patentes extranjeras o solicitudes pendientes.

LEYENDA DE DERECHOS LIMITADOS: el uso, la copia o la divulgación por parte del gobierno están sujetos a las restricciones establecidas en el subpárrafo (b)(3) de los derechos de datos técnicos y productos no comerciales de DFARS 252.227-7013 (FEB de 2014) y FAR 52.227-19 (DIC de 2007).

Los datos aquí contenidos pertenecen a un producto comercial o servicio comercial (como se define en FAR 2.101) y son propiedad de NetApp, Inc. Todos los datos técnicos y el software informático de NetApp que se proporcionan en este Acuerdo tienen una naturaleza comercial y se han desarrollado exclusivamente con fondos privados. El Gobierno de EE. UU. tiene una licencia limitada, irrevocable, no exclusiva, no transferible, no sublicenciable y de alcance mundial para utilizar los Datos en relación con el contrato del Gobierno de los Estados Unidos bajo el cual se proporcionaron los Datos. Excepto que aquí se disponga lo contrario, los Datos no se pueden utilizar, desvelar, reproducir, modificar, interpretar o mostrar sin la previa aprobación por escrito de NetApp, Inc. Los derechos de licencia del Gobierno de los Estados Unidos de América y su Departamento de Defensa se limitan a los derechos identificados en la cláusula 252.227-7015(b) de la sección DFARS (FEB de 2014).

#### **Información de la marca comercial**

NETAPP, el logotipo de NETAPP y las marcas que constan en <http://www.netapp.com/TM>son marcas comerciales de NetApp, Inc. El resto de nombres de empresa y de producto pueden ser marcas comerciales de sus respectivos propietarios.